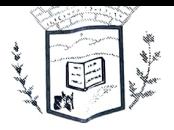

PREFEITURA MUNICIPAL DE ILICÍNEA

Estado de Minas Gerais - CNPJ: 18.239.608/0001-39 Pça. Pe. João Lourenço Leite, 53 - Centro - Ilicínea Tel.: (Oxx35) 3854.1319-CEP: 37175-000

Lei n° 2356 de 16 de março de 2023.

## AUTORIZA A ABERTURA DE UM CREDITO SUPLEMENTAR AO ORÇAMENTO DE 2023

O Povo do Município de Ilicínea, por seus representantes na Câmara Municipal, aprova e eu, em seu nome, sanciono a seguinte lei:

Art. 1° Fica do Poder Executivo Municipal autorizado a abrir um crédito adicional suplementar no valor de até RS 2.724.872,73 (Dois milhões e setecentos e vinte e quatro mil e oitocentos e setenta e dois reais e setenta e três contavos), no A considerativo de 2023:<br>Municipal do exercício de 2023:

Art. 2° As despesas constantes no artigo 1°, desta lei, correrá por conta das seguintes dotações orçamentárias:

Orgão: 02 - Poder Executivo

Unidade: 05 - Departamento de transportes/serviços

Sub-Unidade: 04 - Setor de Obras Públicas

26.452.1502.3.026- Pavimentação asfáltica das vias publicas.

2.706 - Transferência especial da união..............................R\$ 1.626.961,75

2.710 Transferência dos Estados.. ....RS 1.097.910,98

Art. 3° Para cobertura do crédito aberto no artigo anterior será o superávit financeiro do exercício anterior nas fontes:

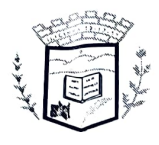

PREFEITURA MUNICIPAL DE ILICÍNEA

Estado de Minas Gerais - CNPJ: 18.239.608/0001-39 Pça. Pe. João Lourenço Leite, 53 - Centro - Ilicínea Tel.: (Oxx35) 3854.1319-CEP: 37175-000

2.706 - Transferência especial da união..............................RS 1.626.961,75

2.710 Transferência dos Estados.... ee\*\*\*\*\*eee\*\*\*\*eee\*\*.e\*\*\*\*\*\*\* RS 1.097.910,98 Acordo judicial de reparação dos impactos socioeconômicos e ambientais e rompimento de barragem em Brumadinho........ R\$ 1.097.910,98

Art. 4° Esta lei entra em vigor na data de sua publicação.

Prefeitura Municipal de Ilicínea, 16 de março de 2023.

NIRLEI CRISTIANI

Prefeito Municipal

Certifico e dou fé, que este documento<br>foi publicado em<u>10</u> 10 X/12 nos termos das Legislagões/Aplicáveis